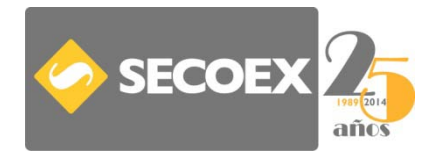

## BIENVENIDO AL PORTAL DEL EMPLEADO DE SECOEX

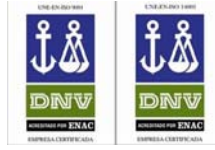

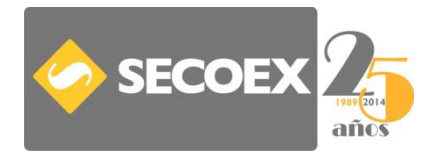

BIENVENIDO AL PORTAL

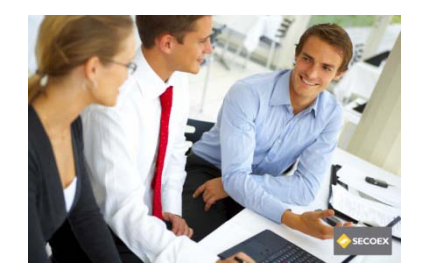

**Estimado colaborador,**

**Con el objeto de agilizar la entrega de nóminas, facilitar la privacidad de los datos contenidos en las mismas, tener disponibilidad permanente y adaptarnos a las nuevas tecnologías, favoreciendo la protección del medio ambiente, hemos creado el portal del empleado, en dónde podréis, entre otras acciones, acceder e imprimir vuestra nómina, haciendo el procedimiento más dinámico, efectivo y privado.**

**Agradecemos vuestra colaboración para conseguir que este nuevo procedimiento se ponga en marcha en el menor tiempo posible, ayudándonos a mejorar cada día, permitiéndonos ser más eficientes.**

**La Dirección**

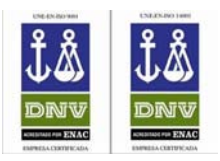

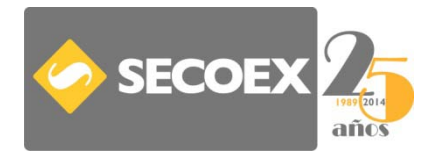

# REGISTRATE EN EL PORTAL DEL EMPLEADO

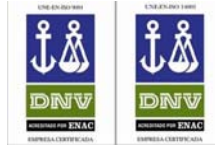

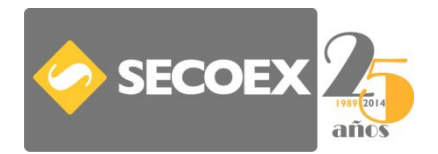

ENTRA EN EL PORTAL

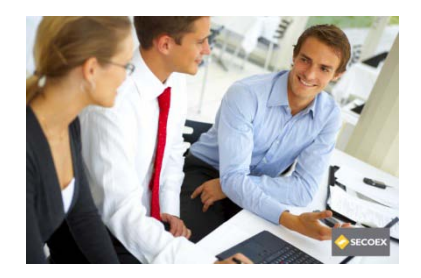

Podrás acceder por medio del link que encontrarás en nuestra página web:

[www.gruposecoex.com](http://www.gruposecoex.com/)

**Compatibilidad navegadores Portal del Empleado** 

Internet Explorer 8 o superior

**Firefox 13 o superior** 

Safari 5.1 o superior

**Chrome 17 o superior** 

Opera 11.6 o superior

**Elementos de Seguridad** 

JavaScript habilitado (normalmente lo está)

Cookies habilitadas (normalmente lo está)

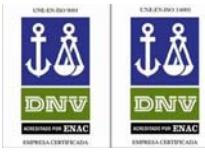

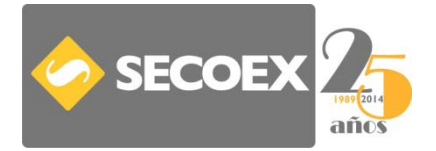

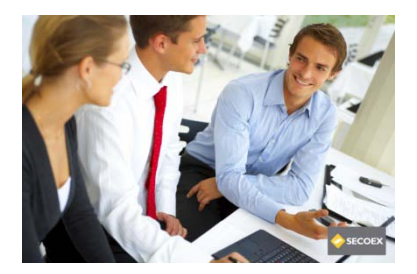

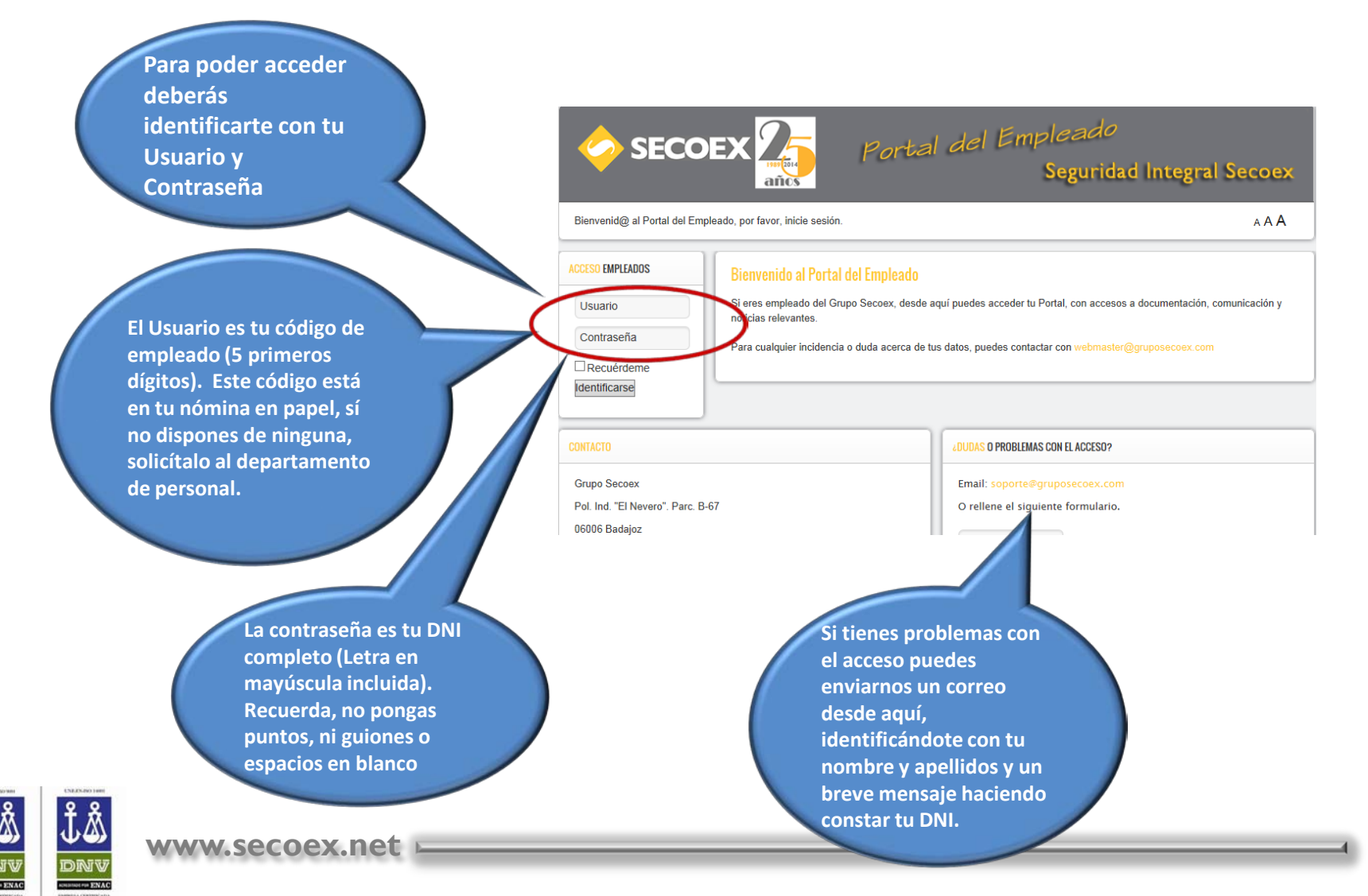

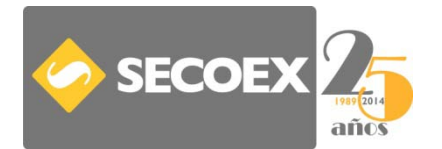

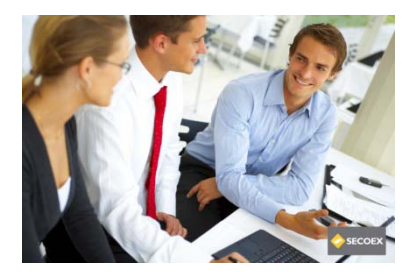

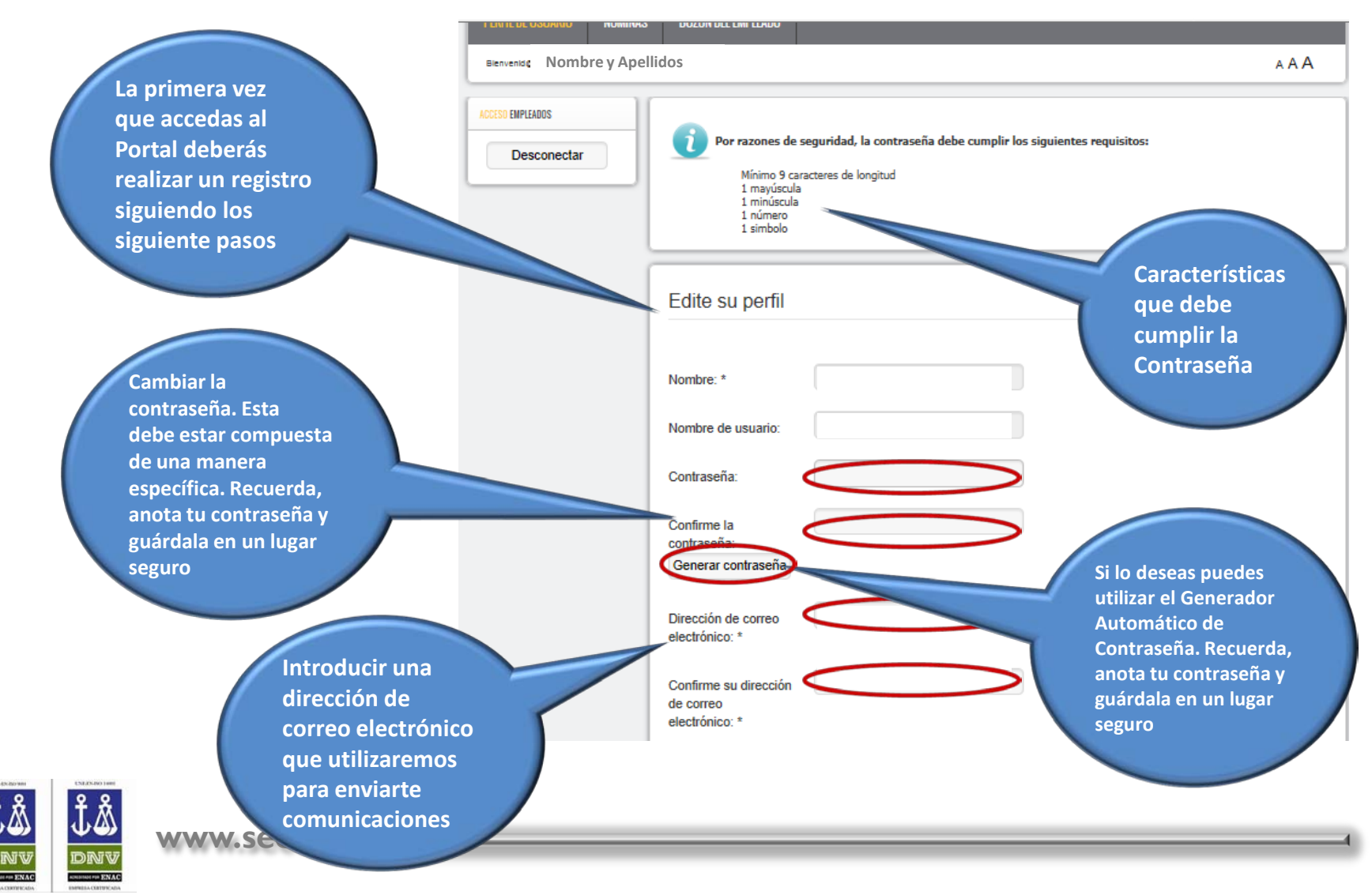

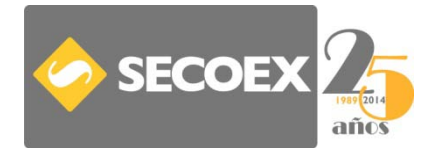

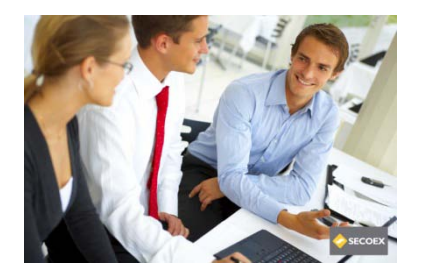

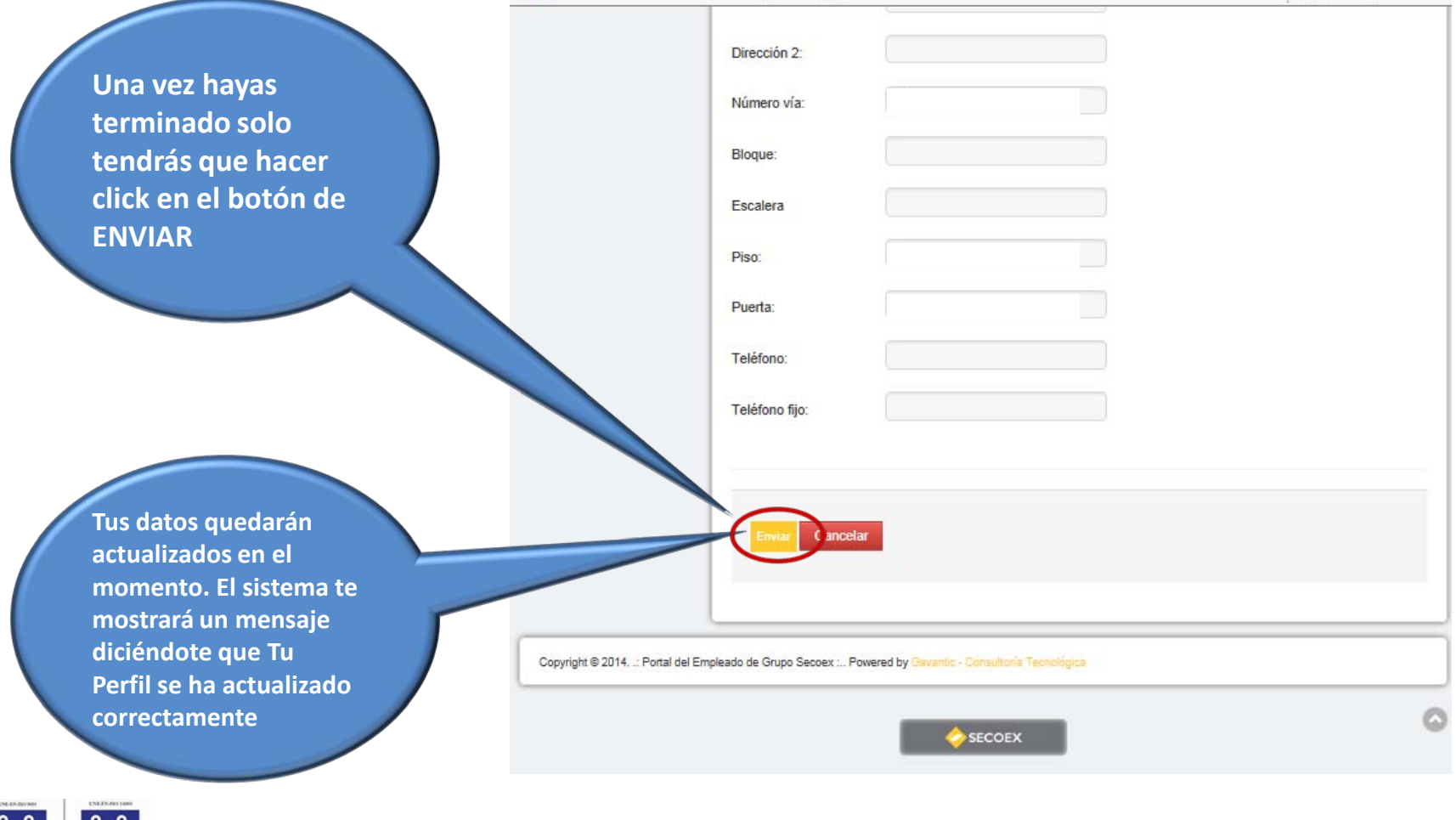

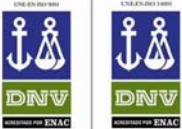

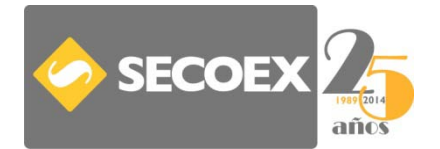

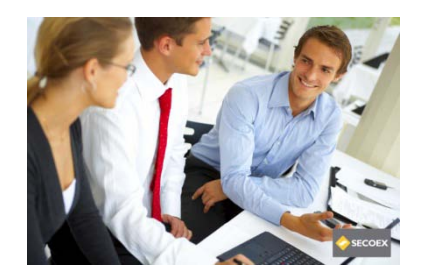

Para cualquier incidencia o duda acerca de tus datos, puedes contactar con webmaster@gruposecoex.com **Una vez te hayas**  ÚLTIMAS NOTICIAS **registrado podrás Acuerdo Asisa y Grupo Secoex descargarte el**  asisa Nos complace informarle del acuerdo al que han llegado Asisa y el Grupo Secoex, para poder ofrecer a sus empleados y... **manual completo**  COEX Pra **del Portal del Empleado CONTACTO PLEMAS CON EL ACCESO?** MANUAL PORTAL DEL EMPLEADO SECOEX **Grupo Secoex** Email: soporte@gruposeco Manual Portal del Empleado Pol. Ind. "El Nevero", Parc. B-67 O rellene el siguiente formulario. 06006 Badajoz Nombre Tel: 902 181 149 Fax: 924 273 214 Teléfono Enviar www.secoex.net **Recuerda, siempre nos**  Mensaje **podrás mandar un correo con cualquier duda o problema que** 

Copyright @ 2014. .: Portal del Empleado de Grupo Secoex :.. Powered by Gavantic - Consultoría Tecnológica

**tengas para acceder. NOS PONDREMOS EN CONTACTO CONTIGO**

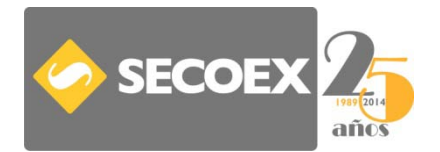

## MUCHAS GRACIAS POR USAR EL PORTAL DEL EMPLEADO DE SECOEX

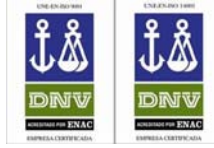